# Minecraft Java Edition cheat sheet

## Non-configurable hotkeys

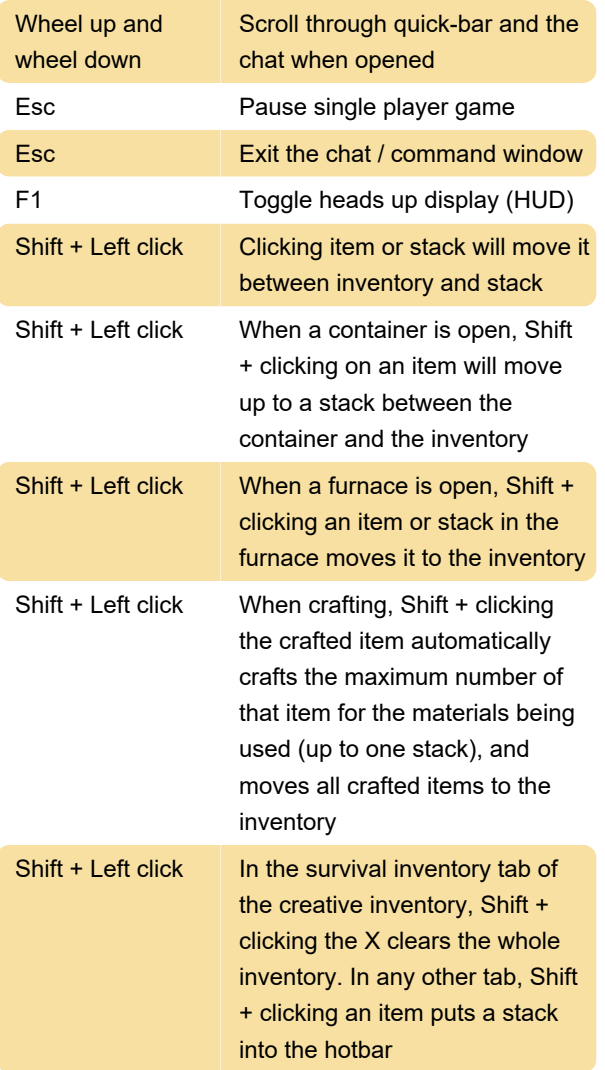

#### Debug screen

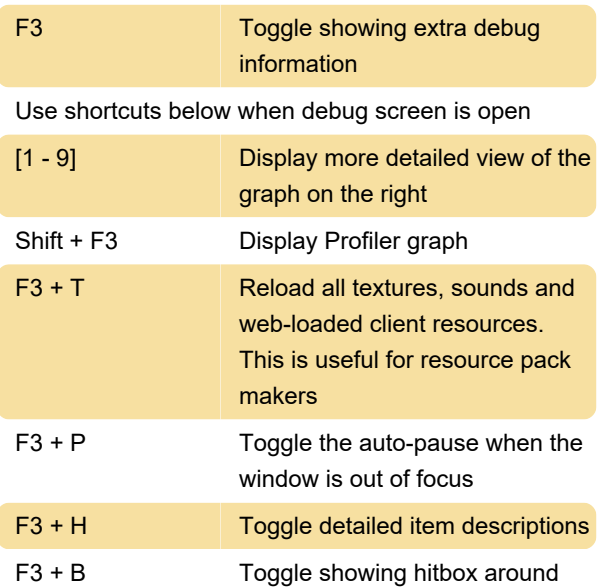

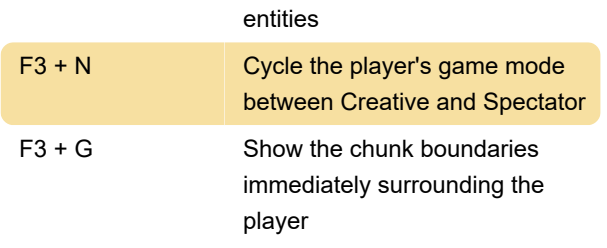

## Configurable hotkeys

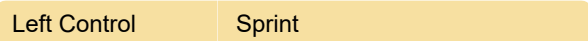

## **Gameplay**

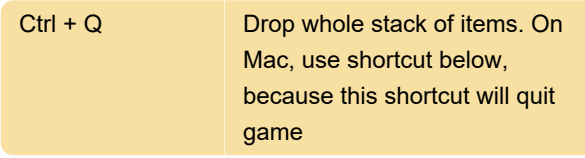

Source: Gamepedia

Last modification: 8/10/2020 11:20:28 AM

More information: [defkey.com/minecraft-java](https://defkey.com/minecraft-java-edition-shortcuts?filter=basic)[edition-shortcuts?filter=basic](https://defkey.com/minecraft-java-edition-shortcuts?filter=basic)

[Customize this PDF...](https://defkey.com/minecraft-java-edition-shortcuts?filter=basic?pdfOptions=true)